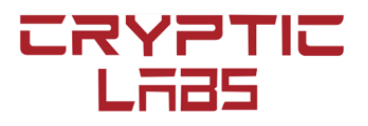

[www.crypticlabs.org](http://www.crypticlabs.org)

# **Smart Contract Code Review Audit Report**

**for** 

# **Swerve Finance**

Prepared by Cryptic Lab Code Audit Team [contact@crypticlabs.org](mailto:contact@crypticlabs.org)

September 14, 2020

# Swerve Smart Contract Code Inspection Report

Version Information:

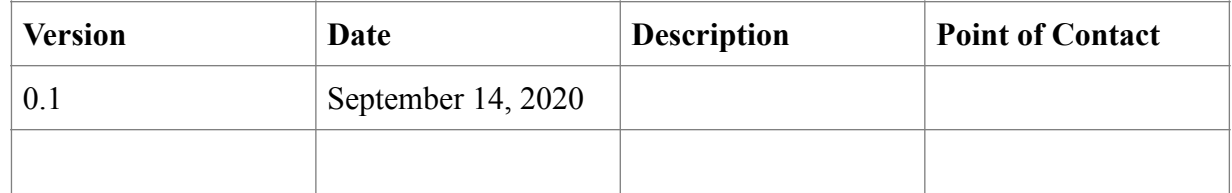

For more information about this document, please use the following contact information:

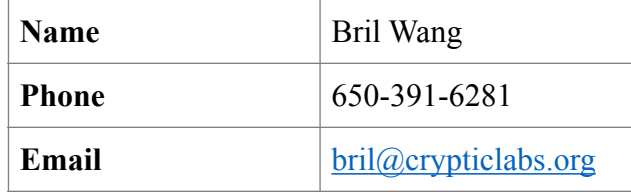

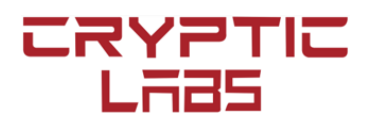

# **Table of Contents**

# 1. Introduction

- 1.1. Purpose of This Document
- 1.2. About Swerve
- 1.3. References
- 1.4. Programming languages
- 1.5. Defect Checklist
- 1.6. About Crypt Labs
- 1.7. Disclaimer
- 2. Executive Summary
- 3. Detailed Inspection of Modules
- 4. Defects

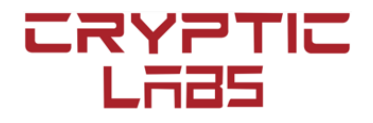

## 1. **Introduction**

1. Purpose of This Document

This report is prepared by Cryptic Lab Code Review team after carrying out a code review on the smart contract source codes by Swerve Finance projects. The information about the Swerve Finance is described as follows.

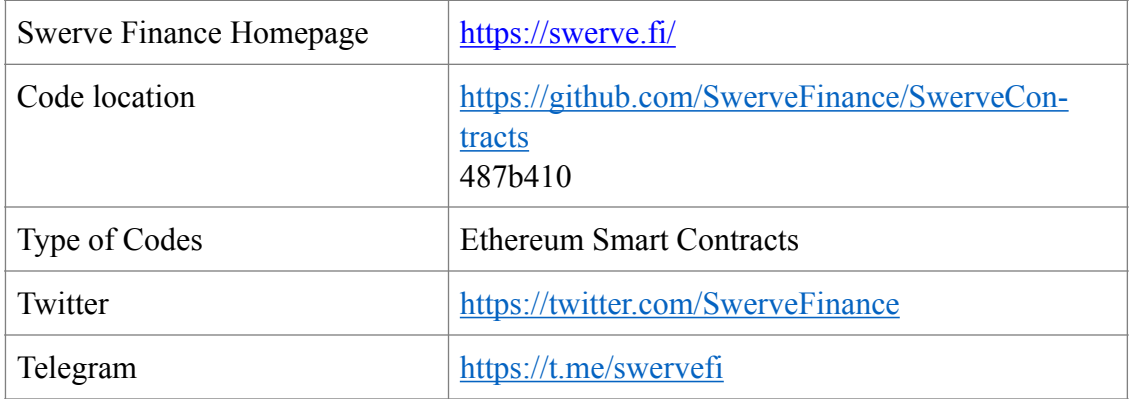

This report reviews Swerve Contract codes and this report does not include reviews for the swerve-web and swerve-ui codes.

### 2. About Swerve

Swerve is a fork of Curve Finance with the following claim: "*there is no fake-out deployment, no questionable pre-mining, no founder controlling majority of the governance vote, no suspect team proposals, no 30% allocation to* '*shareholders*'*, no team allocation, no decades long distribution, none of it. It is a simple 33,000,000 supply owned entirely by you, the community of liquidity providers and users. If you provide liquidity to Swerve, you get ySWRV tokens which can be staked in the Swerve DAO to earn \$SWRV. To kickstart the protocol and encourage users to try out Swerve, the first two weeks will have a larger distribution of \$SWRV awarded*." The entire code of Swerve has not been fully reviewed and audited as the developer mentioned that "*There is very minimal new code introduced (and is quite simple), I have had some fellow farmers take a look and have been reviewing for some time but ultimately will recommend participants to proceed with caution (as they always should) until it is more publicly vetted*." As a summary, the Swerve project removed some un-used contracts from the Curve project and "*have written independent Solidity code that interacts with Curve*'*s contracts essentially as an onchain API via delegation*."

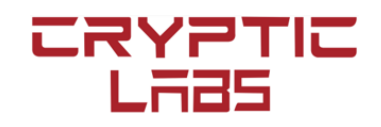

There will be a total of 33,000,000 SWRV tokens with the following release schedule and They will be issued in proportion to providers' supplied liquidity in comparison to the total liquidity provided in Swerve:

First 2 weeks: 9,000,000 SWRV Year 1 (after the 2 weeks): 9,000,000 SWRV Year 2: 3,000,000 SWRV Year 3: 3,000,000 SWRV Year 4: 3,000,000 SWRV Year 5: 3,000,000 SWRV Year 6: 3,000,000 SWRV

Swerve will initially deploy with a Y Pool [DAI, USDC, USDT, TUSD] and leave the addition of future pools up to the decision of the DAO.

- 3. References
	- 1. <https://thedefiant.substack.com/p/a-chat-with-john-deere-the-anonymous>
	- 2. [https://www.curve.fi/curve\\_audits/curve-dao-quantstamp.pdf](https://www.curve.fi/curve_audits/curve-dao-quantstamp.pdf)
	- 3. [https://www.curve.fi/curve\\_audits/00-ToB.pdf](https://www.curve.fi/curve_audits/00-ToB.pdf)
	- 4. https://www.curve.fi/curve\_audits/01-ToB.pdf
	- 5. <https://resources.curve.fi/>
- 4. Programming languages

The smart contracts are written in Vyper and Solidity.

5. Defect Checklist

No defect has been identified.

6. About Cryptic Labs

Cryptic Labs is an innovative commercial lab, accelerator and advisory focused on solving fundamental problems in Blockchain, security, privacy and trust. Cryptic Labs are comprised of expert security advisors, cryptographers, researchers, engineers, scientists and outstanding blockchain practitioners. Cryptic Labs work with companies globally to solve security, privacy, and decentralized and distributed trust challenges. Cryptic Labs also functions as a commercial accelerator focusing on security, economics, privacy and trust to advance the viability of the Blockchain. To established companies, Cryptic Labs offer advice and collaboration on research and applied technology solutions. To startup companies in its accelerator, Cryptic Labs act as a bridge between venture capital, academia and industry in the research and development of practical industry-altering solutions, ideas and resources.

7. Disclaimer

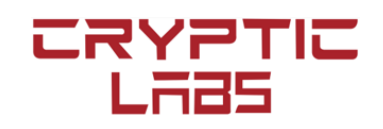

The Cryptic Lab's code review team has tried its best to identify security vulnerabilities in the code. However, the team does not give any warranty on finding all security issues of the given smart contracts. This security audit report should not be used as an investment advice.

### **2. Executive Summary**

The team reviewed/inspected the Swerve Contracts codes located at [https://github.com/](https://github.com/SwerveFinance/SwerveContracts) [SwerveFinance/SwerveContracts](https://github.com/SwerveFinance/SwerveContracts) (487b410). The Swerve Contracts directory contains ten (10) source code files:

- 1. APYoracle.sol
- 2. ERC20CRV.vy
- 3. ERC20LP.vy
- 4. GaugeController.vy
- 5. LiquidityGauge.vy
- 6. Minter.vy
- 7. PoolProxy.vy
- 8. VotingEscrow.vy
- 9. YPoolDelegator.sol
- 10. ZapDelegator.sol

Among these ten (10) files, seven (7) files are written using Vyper (with \*.vy extensions) and these source codes are revised from the "Curve Finance" project located in [https://](https://github.com/curvefi/) [github.com/curvefi/.](https://github.com/curvefi/) Since Curve smart contracts have been audited by Trail of Bits ([https://www.curve.fi/audits\)](https://www.curve.fi/audits) and the Curve DAO smart contracts have been audited by Trail of Bits, MixedBytes and Quantstamp (see, e.g., [https://www.curve.fi/curve\\_audits/](https://www.curve.fi/curve_audits/curve-dao-quantstamp.pdf) [curve-dao-quantstamp.pdf](https://www.curve.fi/curve_audits/curve-dao-quantstamp.pdf)), the focus of this review report will be on the three new Solidity source codes that have not been audited by other teams: APYoracle.sol, YPoolDelegator.sol, and ZapDelegator.sol. These solidity codes are around 153 lines of Solidity codes.

In the next section, we will include a detailed review of three Solidity contracts and a review of the revisions in the seven (7) Vyper files revised from the Curve project. In a summary, Swerve project has added 153 lines of Solidity codes with a construction of two new contracts. The first contract YPoolDelegator stores a few state variables and delegates calls to the online "Curve.fi sUSD v2 Swap" contract. The second contract Zap-Delegator stores a few state variables and delegates calls to the online "Curve.fi: sUSD v2 Deposit" contract. These codes are relatively simple contract constructions and the team have not found any vulnerabilities. Furthermore, Swerve made simple changes to three (3) of the Curve project Vyper files and the other four (4) Curve project Vyper files are identical. These changes are minimal and do not introduce new vulnerabilities. As we have mentioned in the preceding paragraph, we do not carry out an independent review on the Curve project codes. Our conclusion is that Swerve project is at least as secure as Curve project and we recommend that the user should be aware of the fact that Swerve

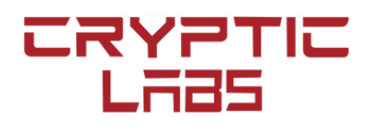

smart contracts delegate their calls to the online API in "Curve.fi sUSD v2 Swap" contract and "Curve.fi: sUSD v2 Deposit" contract. Thus, the user will take the same risk that exist in the Curve project sUSD pool and also should take the same risks that may exist in the audited Curve project Vyper codes. Furthermore, the users should also be aware of the potential security vulnerabilities in the Swerve web portal and web-UI.

#### **3. Detailed Inspection of Modules**

1. APYoracle.sol

This file defines an abstract contract Ypool which contains one function get\_virtual\_price(). Then it defines a contract APYOracle that contains three state variables  $a_{n}$  pool (Ypool)

- 
- b. poolDeployBlock
- c. blocksPerYear =  $242584$

and a function getAPY() which will return the value:

d. (pool.get\_virtual\_price()-1e18)\*242584/(block.number-poolDeployBlock)

#### 2. YPoolDelegator.sol

This code contains the definition of the contract YPoolDelegator. The constructor for this contract is as follows:

```
constructor(address[4] memory _coinsIn, address[4] memory underlying -
coinsIn, address _pool_token, uint256 _A, uint256 _fee) public {
   for (uint i = 0; i < 4; i++) {
          require(\text{coinsIn[i]} := \text{address}(0));
          require(_underlying_coinsIn[i] != address(0));
          _balances.push(0);
          _coins.push(_coinsIn[i]);
          _underlying_coins.push(_underlying_coinsIn[i]);
    }
   A = A;fee = fee;admin fee = 0; owner = msg.sender;
   kill deadline = block.timestamp + 2 * 30 * 86400;
   is killed = false;
   token = pool token; }
```
Three "public view returns" functions are defined to query the state variable values for balances[], coins[], and underlying coins[]. Furthermore, a fallback() function is defined to delegate call to "Curve.fi sUSD v2 Swap" contract address: 0xA5407e-AE9Ba41422680e2e00537571bcC53efBfD

#### 3. ZapDelegator.sol

This code contains the definition of the contract ZapDelegator. The constructor for this contract is as follows

```
constructor(address[4] memory _coinsIn, address[4] memory _underlying_-
coinsIn, address _curve, address _pool_token) public {
      for (uint i = 0; i < 4; i++) {
             require( underlying coinsIn[i] != address(0));
```
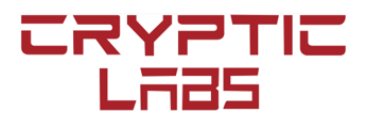

```
require( coinsIn[i] != address(0));
      coins.push(coinsIn[i]);underlying coins.push( underlying coinsIn[i]);
}
curve = curve;token = pool token;
```

```
}
```
Two "public view returns" functions are defined to query the state variable values for \_coins[] and \_underlying\_coins[]. Furthermore, a fallback() function is defined to delegate call to "Curve.fi: sUSD v2 Deposit" contract address: 0xFCBa3E75865d2d561BE8D220616520c171F12851

#### 4. ERC20CRV.vy

This code is modified from "Curve Finance" codes: [https://github.com/curvefi/curve-dao](https://github.com/curvefi/curve-dao-contracts/blob/master/contracts/ERC20CRV.vy)[contracts/blob/master/contracts/ERC20CRV.vy](https://github.com/curvefi/curve-dao-contracts/blob/master/contracts/ERC20CRV.vy) 

This modified code added the following constants (lines 50-52):

HOUR: constant(uint $256$ ) = 3600 DAY: constant(uint256) =  $86400$ WEEK: constant(uint256) =  $86400 * 7$ 

This modified code changed the following original allocation (lines 52-67):

```
# Allocation: 
        # =# * shareholders - 30% 
        #* emplyees - 3%
        # * DAO-controlled reserve - 5% 
        # * Early users - 5%
        # == 43\% ==# left for inflation: 57% 
        # Supply parameters 
        INITIAL SUPPLY: constant(uint256) = 1_303_030_303
         INITIAL_RATE: constant(uint256) = 274-815<sup>-283</sup> * 10 ** 18 / YEAR # leading to 43% premine
         RATE_REDUCTION_TIME: constant(uint256) = YEAR
        RATE_REDUCTION_COEFFICIENT: constant(uint256) = 1189207115002721024 # 2 ** (1/4) * 1e18
        RATE DENOMINATOR: constant(uint256) = 10 ** 18
        INFLATION_DELAY: constant(uint256) = 86400 
to the new allocation (lines 55-73): 
        # Allocation: 
        # =# WE GIVE IT BACK TO YOU ... THE PEOPLE: 100% 
        # Supply parameters 
        INITIAL SUPPLY: constant(uint256) = 0
        INFLATION DELAY: constant(uint256) = 3 * HOUR # Three Hour delay before minting may begin
        RATE_DENOMINATOR: constant(uint256) = 10 ** 18
        RATE_TIME: constant(uint256) = 2 * WEEK # How often the rate goes to the next epochINITIAL RATE: constant(uint256) = 9_000_000 * 10 ** 18 / (2 * WEEK) # 9 million for the first 2 weeks
        EPOCH_INITIAL_RATE: constant(uint256) = 9_000_000 * 10 ** 18 / YEAR # 9 million for the first year
         thereafter 
         LATE_RATE: constant(uint256) = 3_000_000 * 10 ** 18 / YEAR # 3 million per year after
         INITIAL RATE EPOCH CUTTOF: constant(uint256) = 27 # After 52 Weeks use the late rate
        FINAL_INFLATION_EPOCH: constant(uint256) = 157 # No more inflation after 6 years (0 epoch is the 2
```
The modified code changed the following original code (lines  $112-119$ ) in @internal def up-

date\_mining\_parameters()

week period)

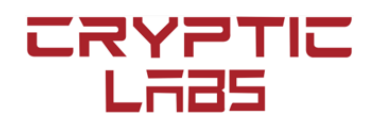

```
if rate == 0:_rate = INITIAL_RATE
else:
      _start_epoch_supply += _rate * RATE_REDUCTION_TIME
      self.start_epoch_supply = _start_epoch_supply
      rate = rate * RATE_DENOMINATOR / RATE_REDUCTION_COEFFICIENT
self.rate = rate
```
to the following new one (lines 113-126):

```
if self.mining_epoch == 0:
      rate =INITIAL RATE
else:
       _start_epoch_supply += _rate * RATE_TIME
      if self.mining epoch < INITIAL RATE EPOCH CUTTOF:
            rate = EPOCH INITIAL RATEelif self.mining epoch >= FINAL INFLATION EPOCH:
            _rate = 0else:
            _rate = LATE_RATE
self.start epoch supply = start epoch supply
self.rate = rate
```
The revised code deleted the following function definition (lines  $182-222$ ): defininable in timeframe(start: uint256, end: uint256) -> uint256

5. ERC20LP.vy

This code is identical to "Curve Finance" code with a few format re-organization: [https://](https://github.com/curvefi/curve-dao-contracts/blob/master/contracts/testing/ERC20LP.vy) [github.com/curvefi/curve-dao-contracts/blob/master/contracts/testing/ERC20LP.vy](https://github.com/curvefi/curve-dao-contracts/blob/master/contracts/testing/ERC20LP.vy) 

6. GaugeController.vy

This code is revised from "Curve Finance" code: [https://github.com/curvefi/curve-dao](https://github.com/curvefi/curve-dao-contracts/blob/master/contracts/GaugeController.vy)[contracts/blob/master/contracts/GaugeController.vy](https://github.com/curvefi/curve-dao-contracts/blob/master/contracts/GaugeController.vy) with the following added two lines of code (line 356 to 358) # short circuit if single gauge and just give full weight

if self.n\_gauges == 1 and self.gauges[0] ==  $addr:$ return MULTIPLIER

This code revision does not have any semantic changes from the original code.

7. LiquidityGauge.vy

This code is identical to the "Curve Finance" code: [https://github.com/curvefi/curve-dao](https://github.com/curvefi/curve-dao-contracts/blob/master/contracts/LiquidityGauge.vy)[contracts/blob/master/contracts/LiquidityGauge.vy](https://github.com/curvefi/curve-dao-contracts/blob/master/contracts/LiquidityGauge.vy)

8. Minter.vy

This code is identical to "Curve Finance" code: [https://github.com/curvefi/curve-dao](https://github.com/curvefi/curve-dao-contracts/blob/master/contracts/Minter.vy)[contracts/blob/master/contracts/Minter.vy](https://github.com/curvefi/curve-dao-contracts/blob/master/contracts/Minter.vy)

9. PoolProxy.vy

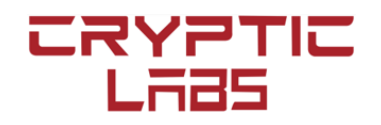

This code is identical to "Curve Finance" code: [https://github.com/curvefi/curve-dao](https://github.com/curvefi/curve-dao-contracts/blob/master/contracts/PoolProxy.vy)[contracts/blob/master/contracts/PoolProxy.vy](https://github.com/curvefi/curve-dao-contracts/blob/master/contracts/PoolProxy.vy)

10. VotingEscrow.vy

This code is revised from "Curve Finance": [https://github.com/curvefi/curve-dao-con](https://github.com/curvefi/curve-dao-contracts/blob/master/contracts/VotingEscrow.vy)[tracts/blob/master/contracts/VotingEscrow.vy](https://github.com/curvefi/curve-dao-contracts/blob/master/contracts/VotingEscrow.vy) with the following changes.

The revised code deleted the following lines (lines 108-111) from the original code

```
# Checker for whitelisted (smart contract) wallets which are allowed to 
deposit
      # The goal is to prevent tokenizing the escrow
      future_smart_wallet_checker: public(address)
      smart_wallet_checker: public(address)
```
The revised code deleted the following three function definitions (lines 165 to 195):

commit smart wallet checker(addr: address) apply\_smart\_wallet\_checker() assert not contract(addr: address)

The revised code deleted the following line (line 418) from the function create lock(value: uint256, \_unlock\_time: uint256)

self.assert not contract(msg.sender)

The revised code deleted the following line (line 438) from the function increase amount value: uint256)

self.assert not contract(msg.sender)

The revised code deleted the following line (line 455) from the function increase unlock time( unlock time: uint256) self.assert\_not\_contract(msg.sender)

#### 4. **Defects**

No defect has been identified.

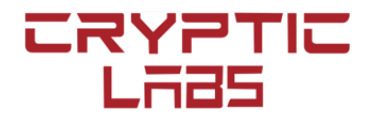